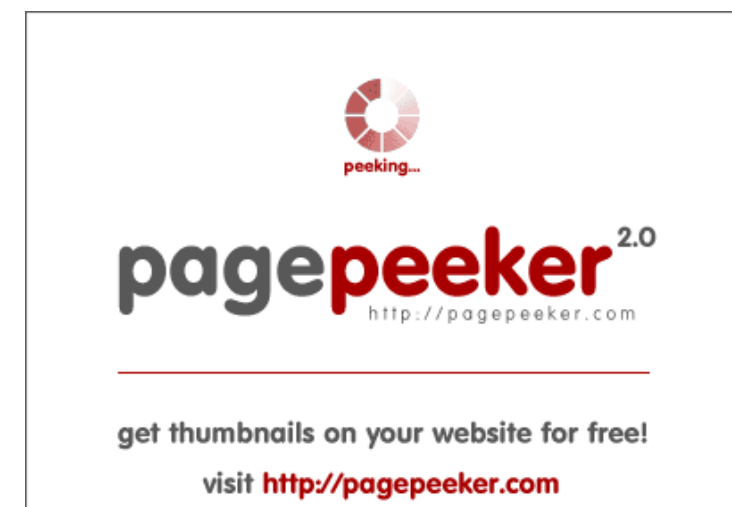

### **Evaluation du site manageoffiice.com**

Généré le 18 Janvier 2019 22:35

**Le score est de 53/100**

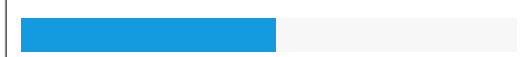

#### **Optimisation du contenu**

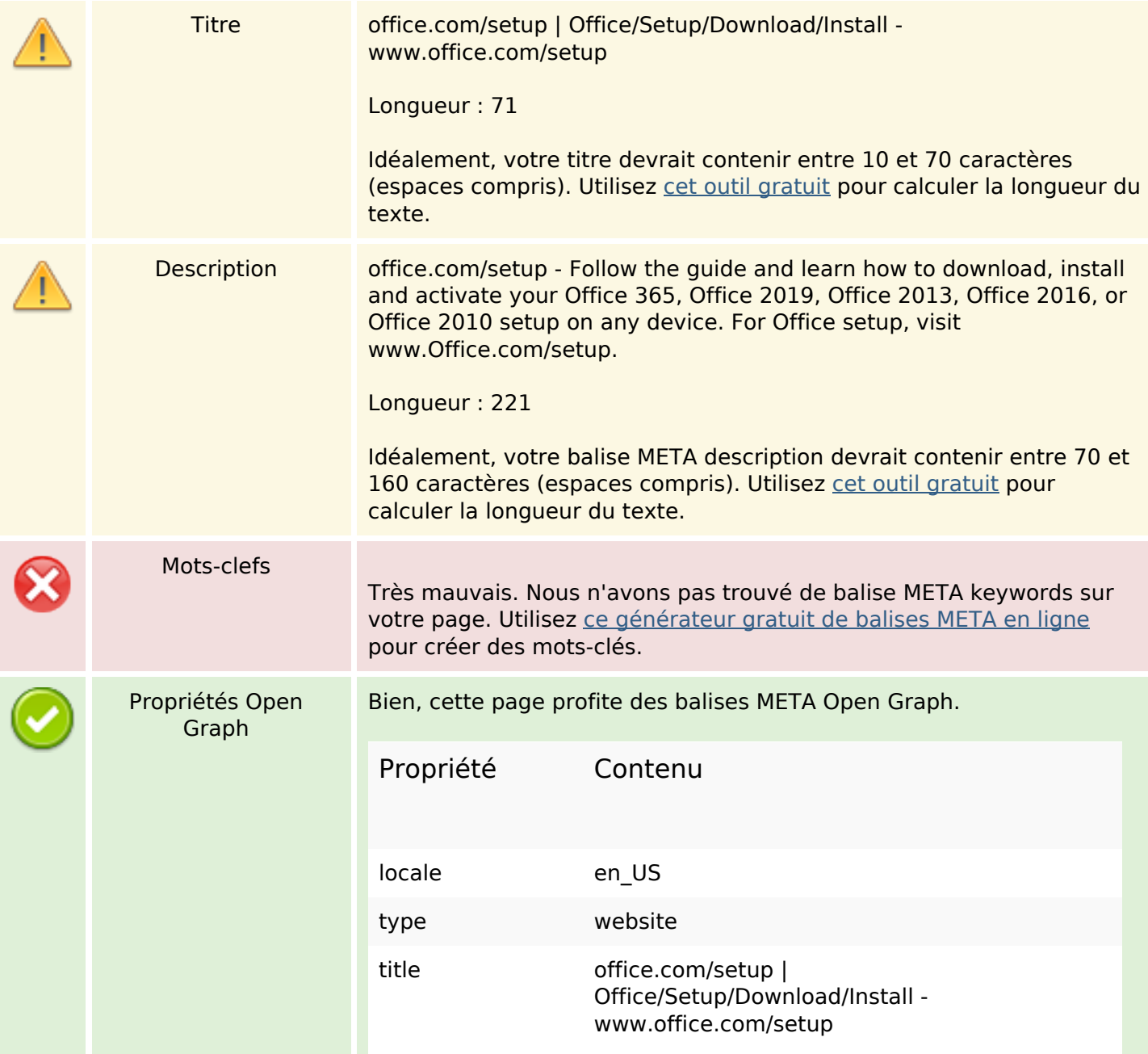

## **Optimisation du contenu**

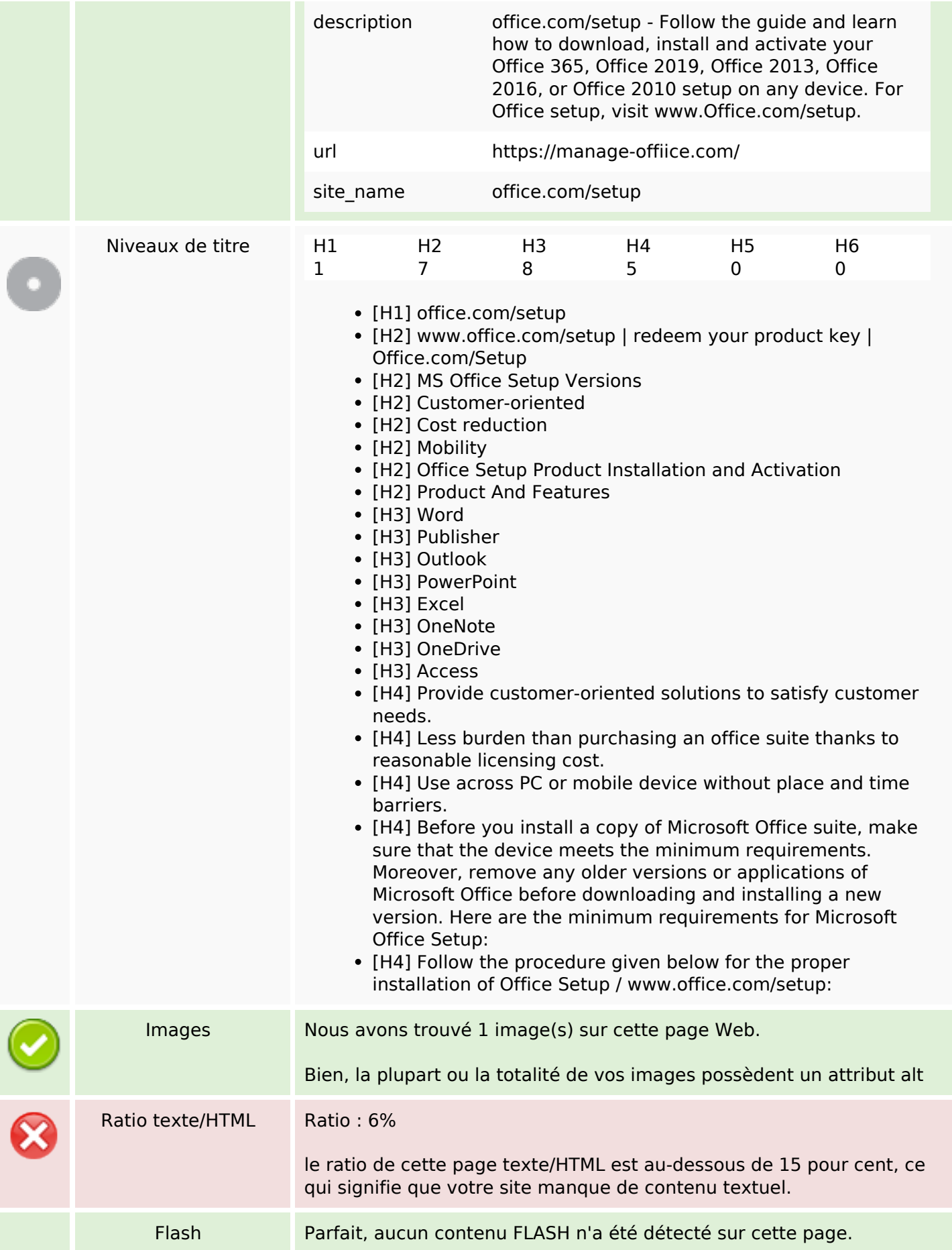

## **Optimisation du contenu**

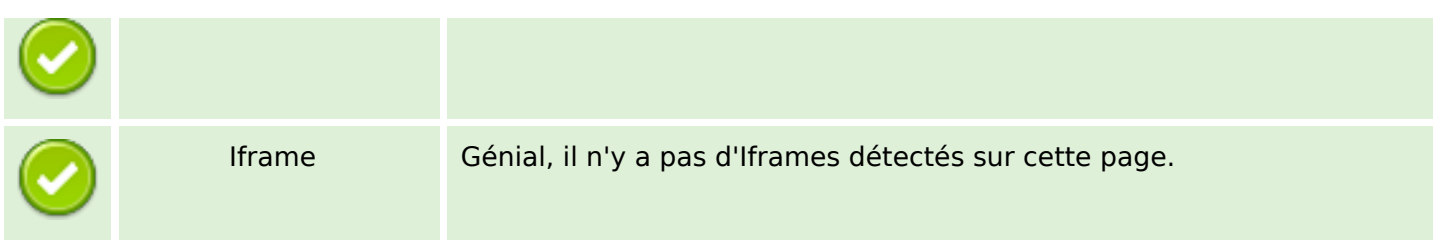

### **Liens**

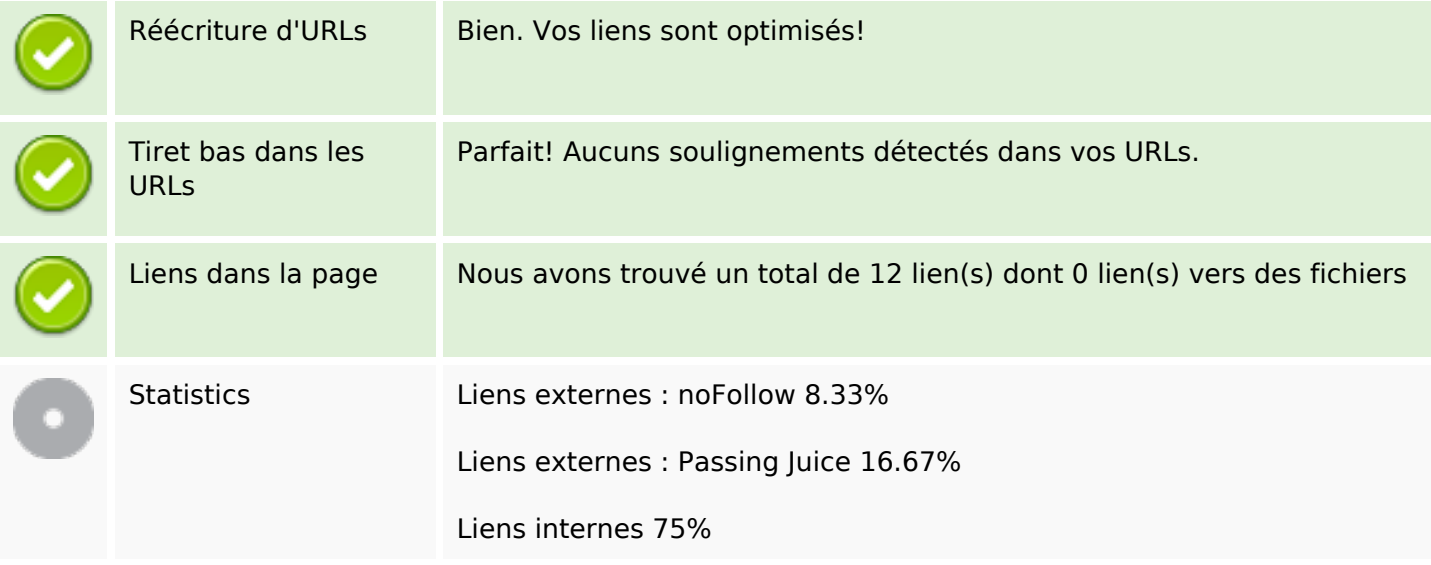

## **Liens dans la page**

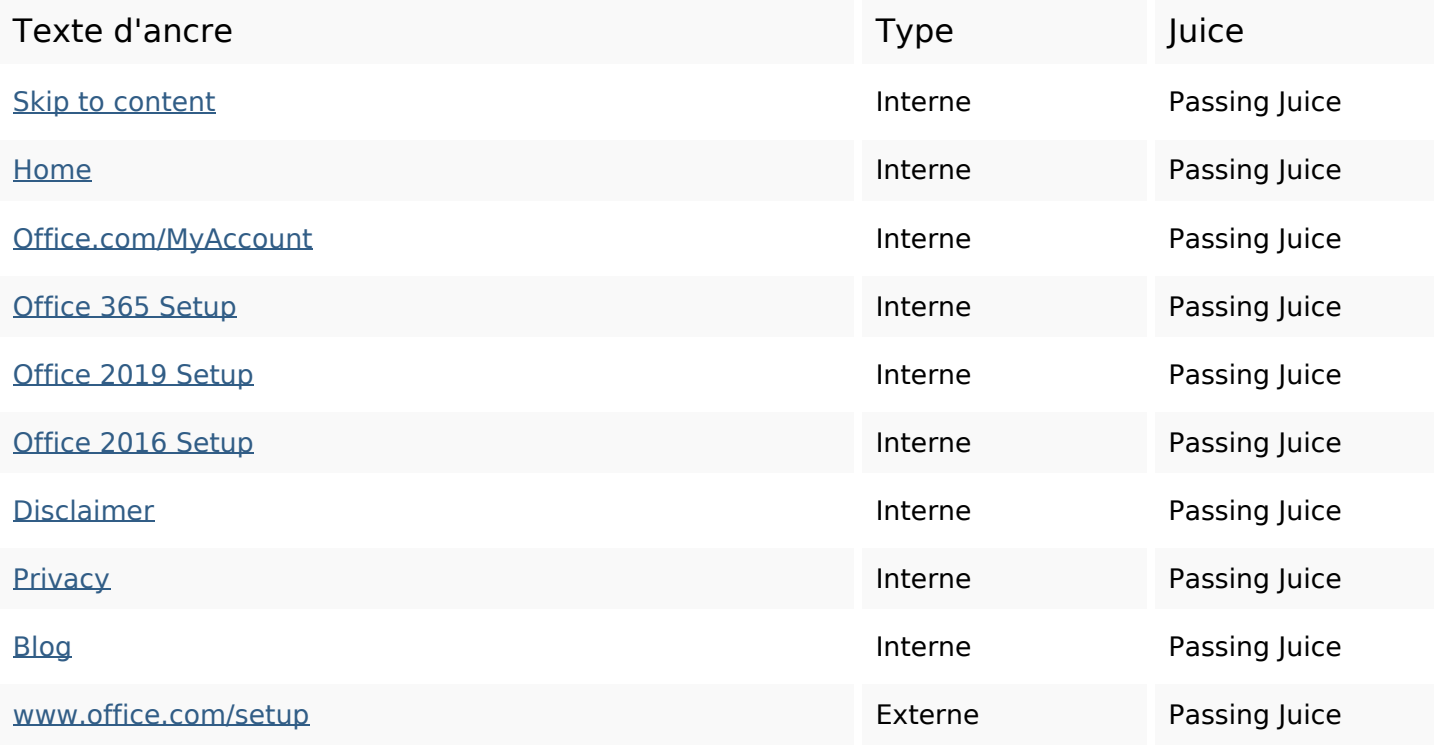

### **Liens dans la page**

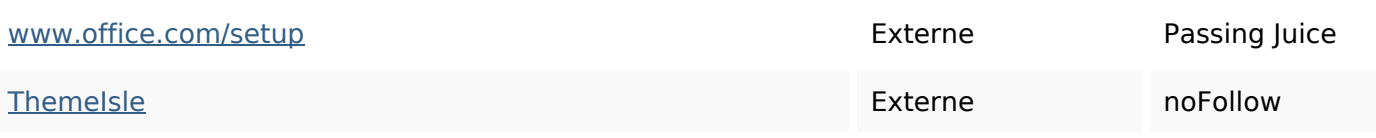

#### **Mots-clefs**

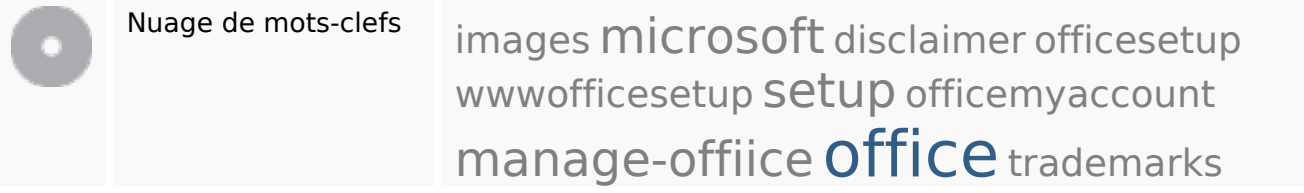

### **Cohérence des mots-clefs**

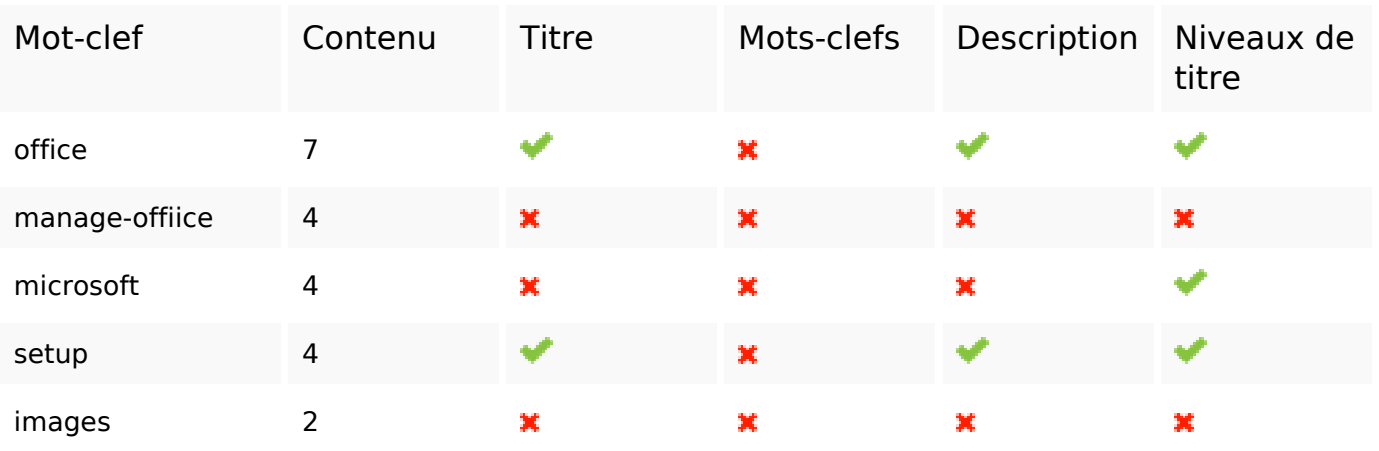

# **Ergonomie**

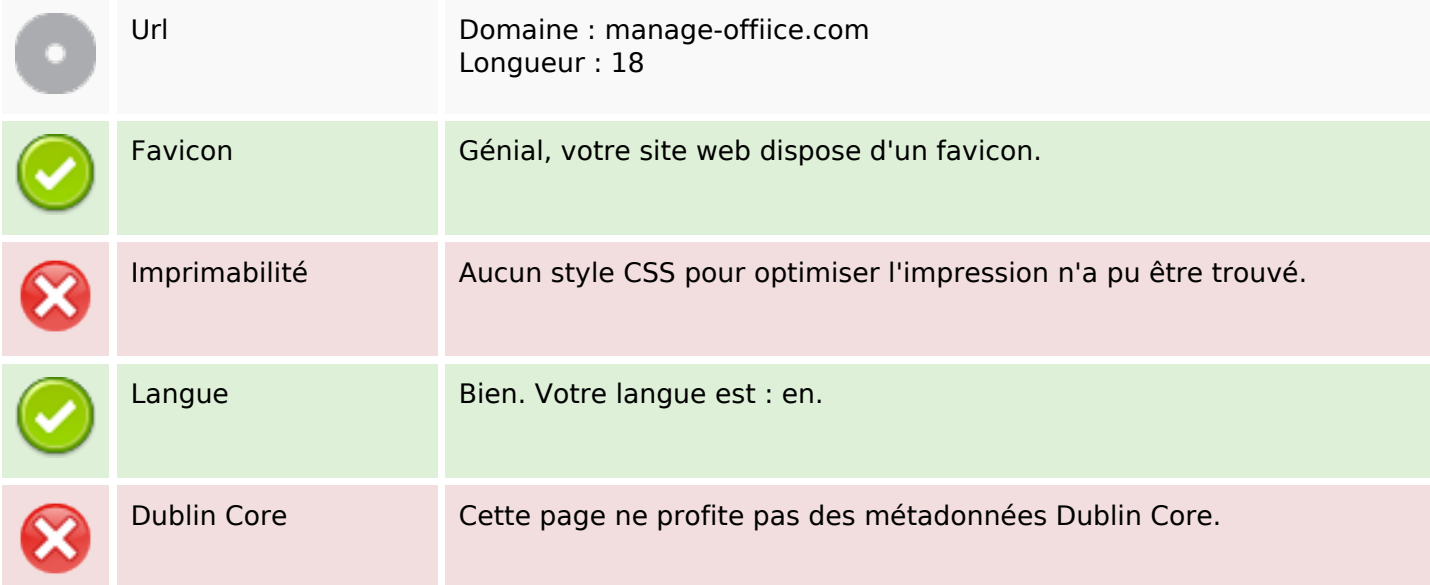

#### **Document**

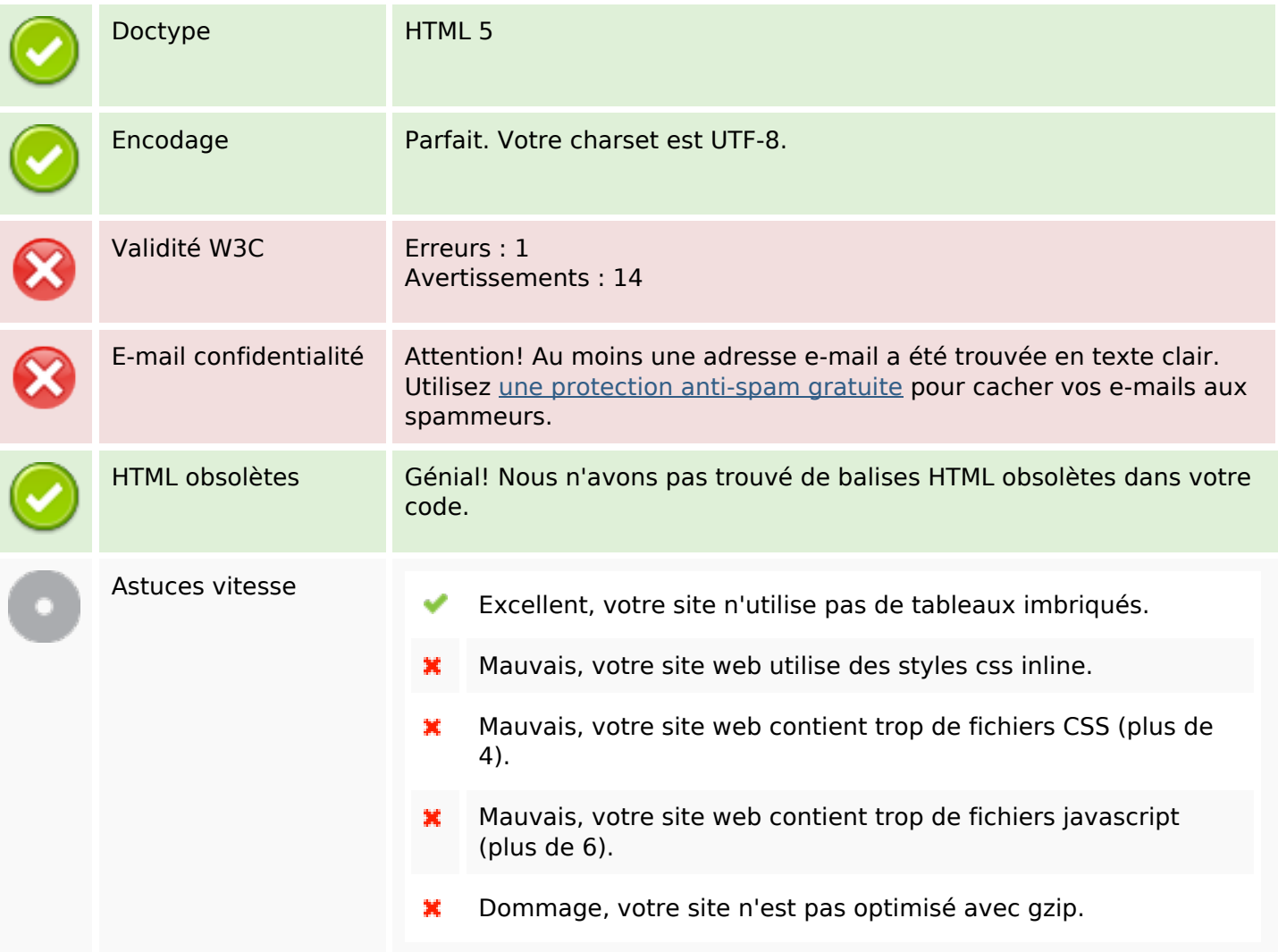

### **Mobile**

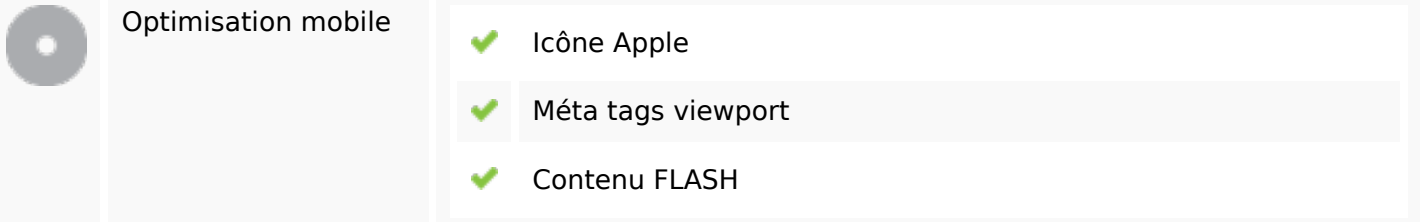

## **Optimisation**

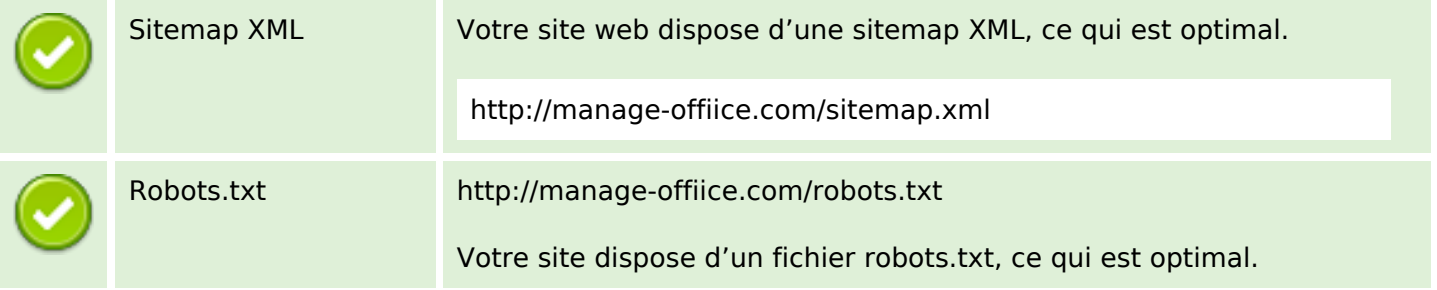

### **Optimisation**

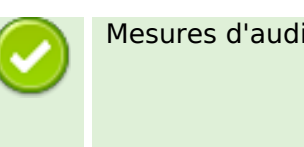

Mesures d'audience Votre site web dispose d'une outil d'analytics, ce qui est optimal.

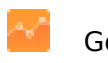

Google Analytics